Министерство науки и высшего образования РФ Федеральное государственное автономное образовательное учреждение высшего образования «Национальный исследовательский технологический университет «МИСиС» Новотроицкий филиал

# **Измайлова А.С.**

# Лабораторный практикум

# по дисциплине «Финансовая математика»

для студентов, обучающихся по направлению подготовки

**38.03.01 Экономика** 

**Новотроицк 2019**

#### **Рецензенты:**

*Зав. кафедрой экономики Орского гуманитарно-технологического института (филиала ОГУ), к.э.н., доцент*

#### *Т.В. Андреева*

*Декан факультета заочного обучения Новотроицкого филиала ФГАОУ ВО «Национальный исследовательский технологический университет «МИСиС», к.э.н., доцент*

#### *Е. А. Жантлисова*

Измайлова, А.С. Лабораторный практикум по дисциплине «Финансовая математика» / Измайлова А.С. – Новотроицк.: НФ НИТУ «МИСиС», 2019. 26 с.

*Лабораторный практикум предназначен для изучения методики проведения анализа и оценки динамики цен, курсов валют, эффективности финансовых операций. Рекомендуется для использования в учебном процессе студентами заочной формы, обучающимися по направлению подготовки 38.03.01 Экономика.*

*Использование лабораторного практикума в процессе изучения дисциплины «Финансовая математика» способствует формированию профессиональных компетенций бакалавра экономики.*

Рекомендовано Методическим советом НФ НИТУ "МИСиС"

© ФГАОУ ВО Национальный исследовательский технологический университет «МИСиС», Новотроицкий филиал, 2019

# **Содержание**

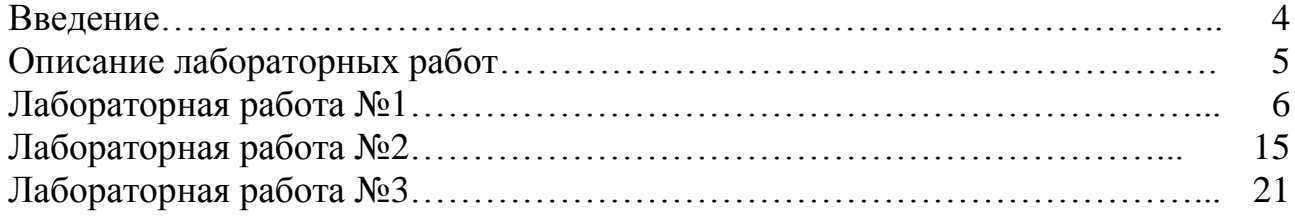

# **Введение**

Лабораторный практикум предназначен для изучения основ финансовой математики студентами, обучающимися по направлению подготовки 38.03.01 Экономика и формирования ими профессиональных компетенций. Теоретической основой выполнения лабораторных работ является лекционный материал по дисциплине "Финансовая математика", а также учебная литература по данному курсу.

Лабораторные работы позволяют существенно углубить теоретические знания, а также приобрести навыки самостоятельной работы по проведению финансовых вычислений в среде Excel, что является необходимой и прочной основой для изучения на последующих курсах таких дисциплин «Финансовый менеджмент», «Налоговая система и налогообложение», «Экономическая оценка инвестиций», «Анализ хозяйственной деятельности» и написания курсовых и исследовательских работ.

#### **Описание лабораторных работ**

Лабораторные работы являются неотъемлемым элементом учебного плана, и их выполнение является обязательным. Объем лабораторных работ – 6 академических часов.

Работа по выполнению лабораторных работ должна строиться следующим образом:

- изучение теоретического материала, необходимого для выполнения работы;

- подготовка необходимого практического материала для выполнения работы (поиск информации);

- выполнение работы;

- оформление работы;

- защита работы.

Работы, указанные в первых двух пунктах в обязательном порядке осуществляются до лабораторной работы во внеаудиторной обстановке. Оформлять работу при необходимости можно также вне аудиторного занятия. Выполнение и защита лабораторной работы проводятся исключительно в условиях компьютерной аудитории в отведенное для этого время. До защиты допускаются студенты, правильно выполнившие и оформившие работу.

Оформлять работу нужно в виде журнала по лабораторным работам. Журнал по лабораторной работе является основным документом, в котором излагаются исчерпывающие сведения о выполненной работе, составляется каждым студентом и проверяется преподавателем, проводящим лабораторную работу. Журнал содержит письменные отчеты по выполненным работам и ведется в полуобщей тетради в клетку аккуратно, разборчивым почерком. В отчете по каждой лабораторной работе необходимо отразить:

- тему;

- цель;

- теоретическое введение;

- выполнение работы;

- выводы;

- ответы на контрольные вопросы;

- список использованных источников.

Допускается вклеивание таблиц, рисунков, графиков. При этом каждый их перечисленных компонентов должны содержать название, единицы измерения, годы, в течение которых отслеживалась динамика или производилась оценка.

В ходе защиты лабораторной работы студент должен показать:

- владение теоретическими знаниями и способами расчета необходимых величин или показателей.

- умение интерпретировать полученные в процессе выполнения работы результаты.

Защита лабораторных работ осуществляется по мере их выполнения. Защищенная работа отмечается подписью преподавателя и датой защиты.

Студенты, пропустившие занятия по уважительной причине, могут выполнить работу с другой подгруппой или самостоятельно вне аудитории при соблюдении всех требований к оформлению журнала по лабораторным работам. Защита выполненных лабораторных работ будет проведена по мере появления студента на занятиях. В случаях пропуска лабораторных работ по неуважительной причине возможность, основу, время и место их выполнения и защиты определяет ведущий преподаватель и/или зав. кафедрой.

#### *Лабораторная работа №1*

#### **Тема: «Процентные вычисления»**

*Цель работы:* Научиться вычислять наращенные суммы различными способами, используя средства Microsoft Excel.

#### *Теоретическое введение:*

Процентные вычисления – широко используемый инструмент, применяемый в сфере финансовых отношений. Названия и определения основных категорий приведены ниже.

**Проценты (процентный доход)** – это доход от предоставления капитала в долг в различных формах (ссуды, кредиты и т.д.), либо от инвестиций производственного или финансового характера.

**Процентная ставка** – величина, характеризующая интенсивность начисления процентов. Она показывает доходность финансовой сделки.

**Первоначальный капитал** – сумма капитала, предоставляемого в кредит.

**Наращенная сумма** – сумма, которая является результатом сложения суммы, предоставленной в кредит и процентных денег.

**Множитель (коэффициент) наращения** – величина, показывающая, во сколько раз вырос первоначальный капитал.

**Период начисления, срок финансовой сделки (ссуды, кредита)** – это промежуток времени, за который начисляются проценты. Период начисления может разбиваться на интервалы начисления.

**Интервал начисления** – это минимальный период, по окончании которого происходит начисление процентов.

Величина получаемого дохода (т.е. процентов) определяется исходя из величины первоначального капитала, срока, на который он предоставляется в долг или инвестируется, размера и вида процентной ставки (ставки доходности).

Существует две концепции и, следовательно, два способа определения и начисления процентов – **декурсивный и антисипативный.**

Декурсивный (последующий) способ предполагает начисление процентов в конце каждого интервала начисления. Их величина определяется исходя из величины предоставляемого в долг капитала. Соответственно декурсивная процентная ставка, или, что, то же, ссудный процент, представляет собой выраженное в процентах *отношение суммы начисленного за определенный интервал дохода к сумме, имеющейся на начало данного интервала.*

Антисипативный (предварительный) способ предполагает начисление процентов в начале каждого интервала начисления. Сумма процентных денег определяется исходя из наращенной суммы. Процентной ставкой будет выраженное в процентах *отношение суммы дохода, выплачиваемого за определенный интервал, к величине наращенной суммы, полученной по прошествии это интервала.*

Определяемая таким способом процентная ставка называется учетной ставкой или антисипативным процентом.

При обоих способах начисления процентов процентные ставки могут быть либо **простыми** (если они применяются к одной и той же первоначальной денежной сумме в течении всего периода начисления), либо **сложными** (если по прошествии каждого интервала начисления они применяются к сумме долга и начисленных за предыдущие интервалы процентов).

#### **Действия с простыми ставками ссудных процентов.**

Определение наращенной суммы по простым декурсивным процентам производится по формуле:

$$
S = P \cdot (1 + n \cdot i) \tag{1}
$$

где i – относительная величина годовой ставки процентов;

P – величина первоначальной денежной суммы;

- S наращенная сумма;
- n продолжительность периода начисления в годах.

Если продолжительность периода начисления (срок сделки, *n*) не равна целому числу лет и при этом дробная часть выражена в днях, то ее необходимо представить в виде десятичной дроби. При этом *n* будет определяться как сумма двух частей – целой и дробной:

$$
n = a + b
$$
  
\n
$$
b = \frac{t}{K}
$$
 (2)

где a – целое число лет;

b– дробная часть года.

t – продолжительность периода начисления в днях;

K – продолжительность года в днях, временная база для расчета процентов.

Временная база может быть приближенной – 360 дней, либо точной – 365(366) дней в году.

Например, период начисления процентов равен 2 года 270 дней. В этом случае *n* складывается из двух частей – целой и дробной. Для определения дробной части число дней необходимо разделить на продолжительность года –  $\frac{270}{360} = 0,75$  $\frac{t}{K} = \frac{270}{360} =$ *t* . Таким образом, продолжительность периода начисления процентов составит 2 + 0,75 = 2,75 г.

Описанный способ определения периода начисления процентов, когда срок не равен целому числу лет, применяется и для других процентных вычислений.

#### **Действия с простыми учетными ставками.**

При антисипативном способе начисления процентов сумма получаемого дохода рассчитывается исходя из суммы, получаемой по прошествии интервала начисления (т.е. из наращенной суммы). Эта сумма и считается величиной получаемого кредита (или ссуды). Так как в данном случае проценты начисляются в начале каждого интервала начисления, заемщик, естественно, получает эту сумму за вычетом процентных денег. Такая операция называется **дисконтированием по учетной ставке**, а также **коммерческим** или **банковским учетом**.

Дисконт – это доход, полученный по учетной ставке, т.е. разница между размером кредита и непосредственно выдаваемой суммой.

Определение наращенной суммы по простым учетным процентам производится по формуле:

$$
S = \frac{P}{1 - n \cdot d} \tag{3}
$$

где d – относительная величина учетной ставки;

На практике учетные ставки применяются главным образом при учете (т.е. покупке) векселей и других денежных обязательств.

#### **Действия со сложными ставками ссудных процентов**

В финансовой практике широко используются сложные проценты. Основное отличие сложных процентов от простых заключается в том, что база для начисления процентов меняется от одного расчетного периода к другому. Сумма начисленных в каждом периоде процентов добавляется к капиталу предыдущего периода, а начисление процентов в последующем периоде производится на эту, уже наращенную величину первоначального капитала. Процесс наращения капитала в этом случае происходит с ускорением. Он описывается геометрической прогрессией. Способ вычисления процентных платежей по сложным процентам иногда называется вычислением «процента на процент». Механизм наращения первоначальной суммы (капитала) по сложным процентам называют **капитализацией**. Наращенная сумма определяется по формуле:

$$
S = P \cdot (1 + i_c)^n \tag{4}
$$

где ic – относительная величина годовой ставки сложных ссудных процентов;

Начисление сложных процентов может осуществляться не один, а несколько раз в году. В этом случае оговаривается **номинальная ставка процентов** *j* – годовая ставка, по которой определяется величина ставки процентов, применяемая на каждом интервале начисления.

При *m* равных интервалах начисления и номинальной процентной ставке *j* эта вели*j*

чина считается равной *m*

Если срок ссуды составляет *n* лет, то

.

$$
S_{mn} = P \cdot (1 + \frac{j}{m})^{m \cdot n} \tag{5}
$$

где *mn* – общее число интервалов начисления за весь срок ссуды;

m – число периодов начисления процентов в году.

В настоящее время наиболее распространенным является начисление процентов по полугодиям, поквартальное и ежемесячное (иногда интервалом начисления может являться и один день). Такие проценты, начисляемые с определенной периодичностью, называются дискретными.

В мировой практике часто применяется также непрерывное начисление сложных процентов (т.е. продолжительность интервала начисления стремится к нулю, а *m* – к бесконечности).

В этом случае для вычисления наращенной суммы служит следующее выражение:

$$
S = P \cdot \lim_{m \to \infty} \left(1 + \frac{j}{m}\right)^{m \cdot n}
$$

Для расчетов можно использовать известную в математике формулу:

$$
\lim_{m \to \infty} (1 + \frac{1}{m})^m = e
$$

 $r_{\text{R}}e = 2,71828...$ 

Из этой формулы следует:

$$
\lim_{m\to\infty} (1+\frac{j}{m})^{m\cdot n}=e^{j\cdot n}
$$

Тогда для наращенной суммы получаем:

$$
S = P \cdot e^{j \cdot n} \tag{6}
$$

Очевидно, что непрерывный способ начисления процентов дает максимальную величину наращенной суммы при прочих равных условиях (т.е. при одинаковых *n*, *j*, *P*).

#### **Действия со сложными учетными ставками**

Принцип начисления сложных антисипативных процентов аналогичен методу при использовании простых антисипативных процентов. Суть метода заключается в том, что если в первом периоде ( $n=1$ ) наращенная сумма определяется по формуле:

$$
S = P \cdot \frac{1}{1 - d}
$$

то во втором периоде она будет равна:

$$
S = P \cdot \frac{1}{1-d} \cdot \frac{1}{1-d} = P \cdot \frac{1}{(1-d)^2}
$$

в третьем периоде:

$$
S = P \cdot \frac{1}{(1-d)^3}
$$
<sub>M T.A.</sub>

Таким образом, в общем виде формула наращенной суммы может быть записана в виде:

> $d$ <sup>n</sup> *S P*  $(1 - d)$ 1  $\overline{a}$  $= P \cdot$ , (7)

При наращении сложных процентов по учетной ставке несколько раз в году ( *m* раз) наращенная сумма определяется по формуле:

$$
S = P \cdot \frac{1}{\left(1 - \frac{f}{m}\right)^{m \cdot n}},\tag{8}
$$

где *f* - номинальная учетная ставка.

При увеличении числа периодов начисления процентов в году при антисипативном способе начисления сложных процентов наращенная сумма будет иметь тенденцию к уменьшению.

*Задание:* Используя данные своего варианта, рассчитать декурсивным и антисипативным методами наращенные суммы при условии начисления простых и сложных процентов. Для сложных процентов предусмотреть капитализацию раз в год, по полугодиям, кварталам, месяцам, ежедневно, непрерывно. Полученные результаты свести в таблицу. Оценить (сравнить) полученные результаты с точки зрения зависимости роста наращенной суммы от увеличения числа периодов начисления процентов в году. Построить график(и) (гистограммы(ы)), наглядно отображающие эту зависимость. Сделать выводы.

| № варианта      | $i, j, d, f$ (%) | $P$ , тыс. руб.  | $\boldsymbol{n}$ | $\boldsymbol{t}$ |
|-----------------|------------------|------------------|------------------|------------------|
| $\mathbf{1}$    | $\overline{6}$   | 4500             | $\mathbf{1}$     | 150              |
| $\overline{2}$  | 7,5              | 4250             | $\overline{5}$   | 210              |
| $\overline{3}$  | 5,5              | 2500             | $\overline{3}$   | 270              |
| $\overline{4}$  | 10,75            | 2000             | $\overline{4}$   | 210              |
| $\overline{5}$  | 9,75             | 5750             | $\overline{6}$   | 120              |
| $\overline{6}$  | 6,75             | 3250             | $\overline{2}$   | 100              |
| $\overline{7}$  | $\overline{9}$   | 6750             | $\overline{5}$   | 150              |
| $\sqrt{8}$      | 7,75             | 1000             | $\overline{2}$   | 100              |
| $\overline{9}$  | 8,25             | $\frac{1750}{ }$ | $\overline{3}$   | 180              |
| 10              | 5,75             | 5500             | $\overline{7}$   | 100              |
| $\overline{11}$ | $\overline{5}$   | 6500             | $\overline{4}$   | 210              |
| 12              | 7,25             | 2250             | $\overline{2}$   | 150              |
| 13              | 5,25             | 5250             | $\overline{4}$   | 320              |
| 14              | 8,75             | 4750             | $\overline{2}$   | 270              |
| $\overline{15}$ | $\overline{7}$   | 5000             | $\overline{4}$   | 300              |
| 16              | 11               | 6250             | $\overline{5}$   | 180              |
| 17              | 10,5             | 8000             | $\overline{2}$   | 270              |
| 18              | $\overline{8}$   | 1500             | $\overline{4}$   | 150              |
| 19              | 8,5              | 3500             | $\overline{2}$   | 120              |
| 20              | 6,5              | 1250             | $\overline{3}$   | 120              |
| 21              | 10,25            | 6000             | $\overline{2}$   | 150              |
| 22              | 6,25             | 2750             | $\overline{4}$   | 300              |
| $\overline{23}$ | 9,25             | 3000             | $\overline{5}$   | 320              |
| $\overline{24}$ | 10               | $\frac{1}{3750}$ | $\overline{3}$   | 150              |
| 25              | 9,5              | 4000             | $\overline{4}$   | 180              |

Таблица 1 – Исходные данные для выполнения работы

### *Выполнение работы:*

1) Создать в документе Excel таблицу с исходными данными согласно номеру своего варианта (см. таблицу 2).

Таблица 2 – Пример оформления таблицы с исходными данными

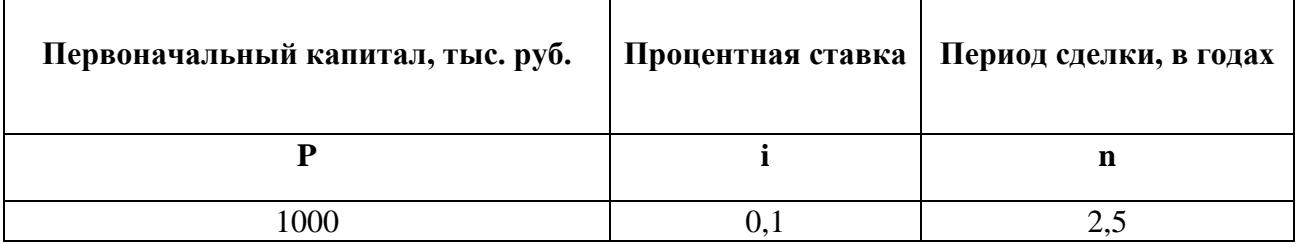

2) На том же листе создать таблицу с результатами (см. таблицу 3).

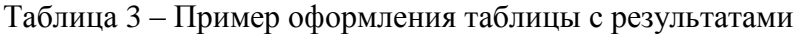

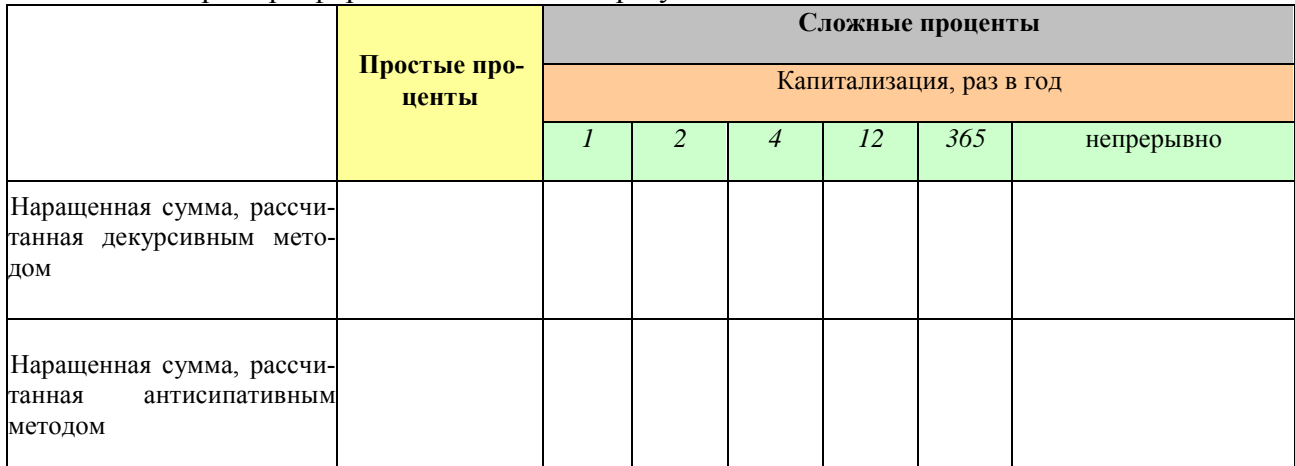

3) В ячейки, соответствующие искомому значению наращенных сумм вбить необходимые формулы, приведенные в теоретическом введении. Так, например, в ячейку, соответствующую значению наращенной суммы, вычисленной по простым декурсивным процентам, следует вбить формулу (1).

После выполнения всех расчетов таблица должна иметь следующий вид (см. таблицу 4).

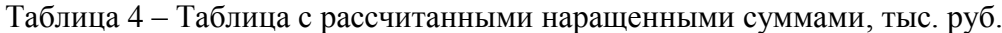

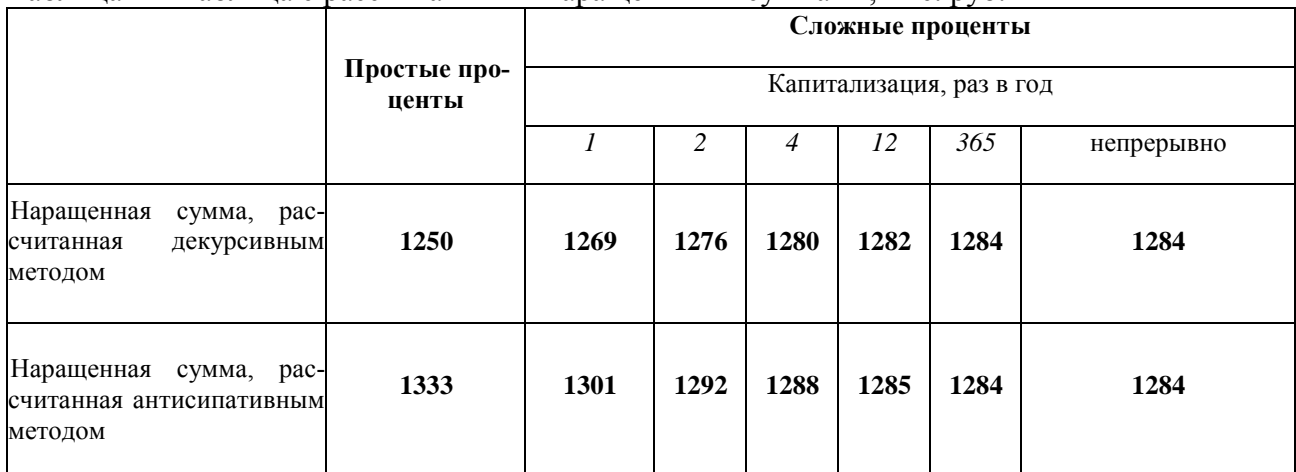

4) Постройте гистограммы, наглядно отражающие зависимость роста наращенной суммы от числа периодов начисления процентов в году. Образцы гистограмм и графиков, приведены на рисунках 1, 2, 3.

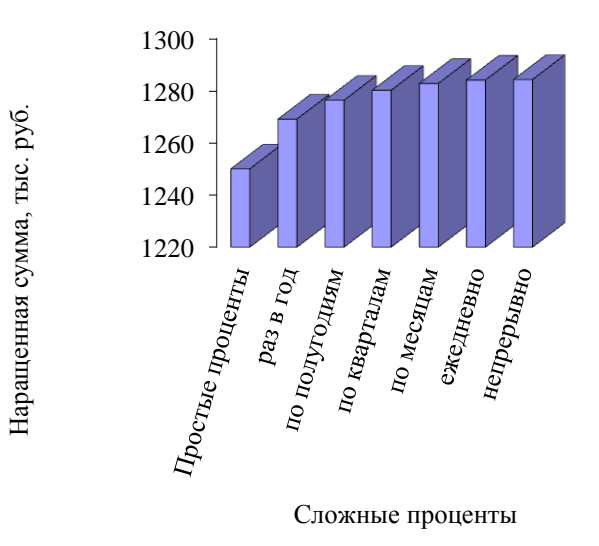

Рисунок 1- Зависимость роста наращенной суммы от увеличения числа периодов начисления процентов в году (декурсивный метод)

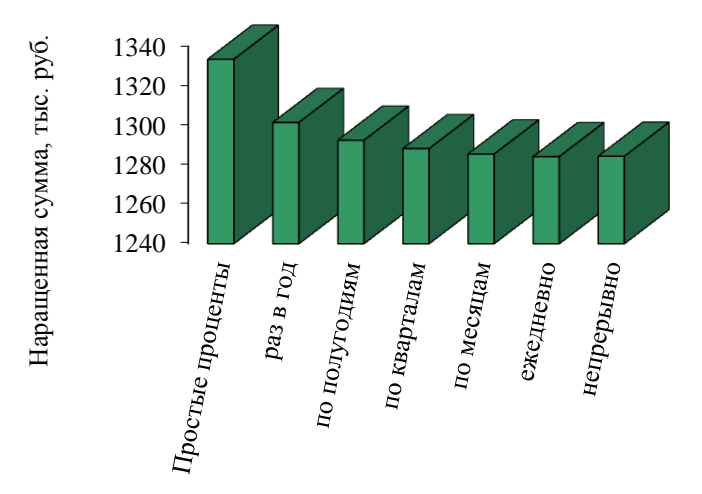

Рисунок 2 – Зависимость роста наращенной суммы от увеличения числа периодов начисления процентов в году (антисипативный метод)

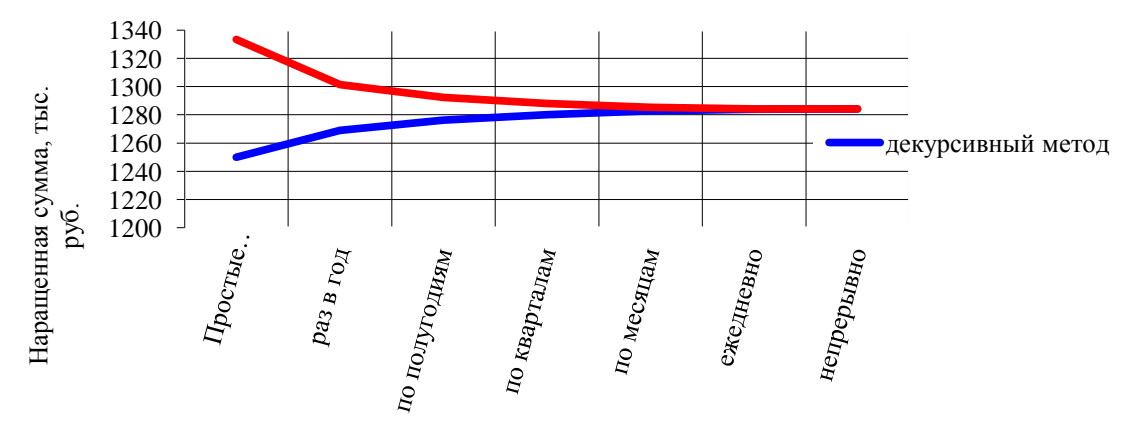

Рисунок 3 – Сравнение наращенных сумм, рассчитанных декурсивным и антисипативным способами

Обратите внимание, что в случае правильности выполненных расчетов, наращенная сумма, вычисленная по сложным декурсивным процентам, с увеличением числа периодов начисления процентов в году будет иметь тенденцию к росту. В случае антисипативным процентов тенденция обратная.

5) Отталкиваясь от полученных в ходе работы результатов, сделайте аргументированные выводы.

## *Контрольные вопросы:*

1. Охарактеризуйте следующие понятия - проценты, процентные деньги, процентный доход, процентный платеж?

2. Как определяется процентная ставка? В чем ее экономический смысл?

3. Определите понятия «эффективность», «доходность», «процентная ставка».

4. Что такое наращенная сумма? Как она рассчитывается?

5. В чем состоит суть декурсивного метода начисления процентов? Антисипативного?

6. Чем простые проценты отличаются от сложных процентов?

7. Как изменяется наращенная сумма, вычисляемая при помощи сложных процентов декурсивным способом при увеличении числа периодов начисления процентов в году? В случае антисипативных процентов?

Рекомендуемая литература:

1. Александровская, Ю.П. Математические методы финансового анализа Ю.П. Александровская ; Министерство образования и науки РФ, Казанский национальный исследовательский технологический университет. – Казань : КНИТУ, 2017. – 128 с. : схем., табл., ил. – Режим доступа: по подписке. – URL: <http://biblioclub.ru/index.php?page=book&id=500439> (дата обращения: 14.11.2019). – Библиогр. в кн. – ISBN 978-5-7882-2145-8. – Текст : электронный.

2. Гарнаев А.Ю. Excel, VBA, Internet в экономике и финансах. – Спб.: БХВ-Петербург, 2003. – 816 с.: ил.

3. Герасимов, А.Н. Статистика финансов / А.Н. Герасимов, Е.И. Громов, Ю.С. Скрипниченко ; Федеральное государственное бюджетное образовательное учреждение высшего профессионального образования Ставропольский государственный аграрный университет. – Ставрополь : Ставропольский государственный аграрный университет, 2016. – 96 с. : ил. – Режим доступа: по подписке. – URL: <http://biblioclub.ru/index.php?page=book&id=484980> (дата обращения: 14.11.2019). – Библиогр. в кн. – Текст : электронный.

4. Мелкумов Я.С. Финансовые вычисления. Теория и практика: Учебно-справочное пособие. – М.: ИНФРА-М, 2002. – 383с.

5. Саблина Е.А. Статистика финансов: учебное пособие / Е.А. Саблина. – М.: Издательство «Экзамен», 2006. – 253, [3] с. (Серия «Практикум).

6. Социально-экономическая статистика : [16+] / ред. В.В. Ковалев, Т.О. Дюкина ; Санкт-Петербургский государственный университет. – Санкт-Петербург : Издательство Санкт-Петербургского Государственного Университета, 2014. – 328 с. : схем., табл. – Режим доступа: по подписке. – URL: <http://biblioclub.ru/index.php?page=book&id=458377> (дата обращения: 14.11.2019). – Библиогр. в кн. – ISBN 978-5-288-05536-2. – Текст : электронный.

7. Стрельникова, Н.М. Статистика финансов / Н.М. Стрельникова, Н.В. Скобелева ; Поволжский государственный технологический университет. – Йошкар-Ола : ПГТУ, 2017. – 80 с. : ил. – Режим доступа: по подписке. –

URL: <http://biblioclub.ru/index.php?page=book&id=476513> (дата обращения: 14.11.2019). – Библиогр. в кн. – ISBN 978-5-8158-1862-0. – Текст : электронный.

8. Финансово-экономическая статистика / Т.Г. Гурнович, Л.В. Агаркова, А.Н. Герасимов, Е.И. Громов ; Федеральное государственное бюджетное образовательное учреждение высшего профессионального образования Ставропольский государственный аграрный университет. – Ставрополь : Ставропольский государственный аграрный университет, 2016. – 232 с. : ил. – Режим доступа: по подписке. – URL: <http://biblioclub.ru/index.php?page=book&id=484977> (дата обращения: 14.11.2019). – Библиогр.: с. 199-200. – Текст : электронный.

9. Четыркин Е.М. Финансовая математика: Учебник. – 6-е изд., испр. – М.: Дело, 2006.- 400 с.

#### *Лабораторная работа №2*

#### **Тема: «Составление графиков погашение долга»**

*Цель работы:* Используя средства Microsoft Excel, научиться составлять графики погашения долга и оценивать привлекательность условий кредитования для заемщика.

#### *Теоретическое введение:*

Кредит – движение ссудного капитала, основанное на принципах срочности, платности, возвратности. Возврат или погашение кредита может осуществляться единовременной выплатой или периодическими платежами, производимыми через равные промежутки времени (например, по месяцам). В первом случае, для того чтобы определить какую сумму должен заемщик вернуть кредитору (наращенная сумма), нужно воспользоваться формулами простых или сложных процентов, рассчитанных декурсивным или антисипативным способами. Во втором случае важно знать размер выплаты в каждый конкретный период (например, размер месячного платежа).

Ряд последовательных фиксированных платежей, производимых через равные промежутки времени, образуют поток платежей или финансовую ренту (аннуитет). Рента характеризуется следующими параметрами:

- член ренты — величина каждого отдельного платежа;

- период ренты — временной интервал между двумя платежами;

- срок ренты — время от начала реализации ренты до момента начисления последнего платежа;

- процентная ставка — ставка, используемая для расчета наращения платежей, составляющих ренту.

Кроме перечисленных параметров рента может характеризоваться: количеством платежей в течение года, частотой начисления процентов (т.е. количеством периодов в году, когда начисляются проценты), моментом производства платежей (в начале, середине или в конце года) и др.

На практике используются различные способы погашения долга с использованием аннуитета. Основные из них:

- погашение долга равными выплатами основного долга;

- погашение долга равными срочными уплатами.

Рассмотрим их подробнее.

**Погашение долга равными суммами.** Пусть долг погашается в течение *n* равными суммами, а проценты периодически выплачиваются. Тогда на погашение постоянно идут *D*

платежи размером *n* , а процентные выплаты ежегодно сокращаются, т.к. уменьшается основная сумма долга.

Условные обозначения:

 $D_k$ – сумма долга после *k*-го года;

 $I_k$ *I* – процентная выплата за *k*-й год.;

Y – величина срочной уплаты;

Тогда

$$
D_1 = D - \frac{D}{n} = D \cdot (1 - \frac{1}{n}),
$$

 $I_1 = D \cdot i_c$ ;

 $Y_1 = D \cdot i_c + \frac{D}{n}$ 

На конец второго года получаем

$$
D_2 = D_1 - \frac{D}{n} = D \cdot (1 - \frac{2}{n}),
$$

$$
I_2 = D \cdot (1 - \frac{1}{n}) \cdot i_c
$$
  
\n
$$
Y_2 = D \cdot (1 - \frac{1}{n}) \cdot i_c + \frac{D}{n} \cdot i_{\text{H T.A.}}
$$

Для определения размера срочной уплаты и процентного платежа после *k*-го года получаем:  $D_k = D \cdot (1 - \frac{k}{n})$ 

$$
I_{k} = D \cdot [1 - (k - 1)/n] \cdot i_{c} \cdot \n Y_{k} = D \cdot [1 - (k - 1)/n] \cdot i_{c} + D/n
$$

На конец срока, т.е. *n*-го года имеем  $D_n = D \cdot (1 - n/n) = 0$ ;  $Y_n = D \cdot [1 - (n-1)/n] \cdot i_c + D_n = D \cdot (1 + i_c)/n$ 

Видно, что самые большие суммы приходится платить в начале периода погашения, что может в большинстве случаев расцениваться как недостаток этого метода погашения задолженности.

**Погашение долга с использованием постоянных срочных уплат.** Пусть займ величиной *D*, выданный под сложную годовую процентную ставку  $^i$ , погашается в течение *n* лет равными срочными уплатами  $Y = I + R$ . Понятно, что со временем составляющая *I* (проценты по займу) будет уменьшаться, т.к. уменьшается основная сумма задолженности. Соответственно, составляющая *R* (сумма, идущая на погашение долга) будет увеличиваться. Периодическая выплата постоянной суммы *Y* при заданной процентной ставке *ic* в течение *n* лет является аннуитетом с соответствующими параметрами.

Величина срочной уплаты определяется по формуле:

.

$$
Y = D \cdot \frac{i \cdot (1+i)^n}{(1+i)^n - 1} \tag{1}
$$

Обозначив через *Rk* сумму, идущую на погашение займа в конце *k*-го периода, можно записать следующие соотношения:

1) 
$$
I_k + R_k = I_{k+1} + R_{k+1}
$$
;

- 2)  $D_k = D_{k-1} R_k$ ;
- 3)  $I_k = D_{k-1} \cdot i_c$ , откуда  $D_{k-1} = I_k / i_c$ ;

4) 
$$
I_{k+1} = D_k \cdot i_{c, \text{OTKY,}}
$$
  $D_k = I_{k+1}/i_{c}$ .

Подставляя выражение 3) и 4) в соотношение 2), получим

$$
I_{k+1}/i_c = I_k/i_c - R_k
$$
, откуда  $I_{k+1} = I_k - R_k i_c$ 

Если переписать выражение 1), используя последнее равенство, то:

$$
I_k + R_k = I_k - R_k i_c + R_{k+1},
$$

Откуда

$$
R_{k+1} = R_k \cdot (1 + i_c) = R_1 \cdot (1 + i_c)^k.
$$

T.k. 
$$
I_1 = D \cdot i_c
$$
, для *R1* получаем:  
 $R_1 = D/a_{i,n} - D \cdot i_c = D \cdot (1/a_{i,n} - i_c)$ 

Следовательно,

$$
R_{k} = D \cdot (1/a_{i,n} - i_{c}) \cdot (1 + i_{c})^{k-1}
$$

Отсюда

$$
D_k = D - \sum_{t=1}^k R_t = D - D \cdot (1) \bigg( a_{i,n} - i_c \bigg) \cdot \sum_{t=1}^k (1 + i_c)^{t-1} = D - D \cdot (1) \bigg( a_{i,n} - i_c \bigg) \cdot \frac{(1 + i_c)^k - 1}{i_c}
$$

Далее получаем

$$
I_{k} = D_{k-1} \cdot i_{c} = D \cdot i_{c} - D \cdot (1/a_{i,n} - i_{c}) \cdot [(1+i_{c})^{k-1} - 1]
$$

Кроме описанных существуют и другие способы определения размера погасительных платежей.

Графики погашения долга удобно составлять в Microsoft Excel. При этом можно работать как «вручную» (самому вбивать необходимые формулы), так и воспользоваться встроенными финансовыми функциями. Очевидно, что первый способ более продолжителен по времени, но позволяет максимально учесть все аспекты планируемой кредитной сделки. Второй обеспечивает высокую скорость расчетов.

Финансовая функция ПЛТ вычисляет величину выплаты за один период годовой ренты (например, регулярных платежей по займу) при постоянной процентной ставке.

Синтаксис:

ПЛТ (ставка; кпер; пс; [бс]; [тип]);

Ставка – процентная ставка по кредиту;

Кпер – общее число периодов выплат;

пс – приведенная к текущему моменту стоимость, или общая сумма, которая на текущий момент равноценна ряду будущих платежей, называемая также основной суммой (основная сумма);

бс – требуемое значение будущей стоимости, или остатка средств после последней выплаты. Если аргумент бс опущен, то он полагается равным 0 (нулю), т. е. для займа, например, значение бс равно 0.

тип – число, равное 0 или 1, обозначающее когда должна производиться выплата. Если значение параметра тип равно 0 или он опущен, то оплата производиться в конце периода, если его значение равно 1, то в начале периода.

Финансовая функция ПРПЛТ - возвращает сумму платежей процентов по инвестиции за данный период на основе постоянства сумм периодических платежей и постоянства процентной ставки.

Синтаксис

ПРПЛТ (ставка; период; кпер; пс; [бс]; [тип])

Период — это период, для которого требуется найти платежи по процентам; должен находиться в интервале от 1 до «кпер».

Финансовая функция ОСПЛТ - возвращает величину платежа в погашение основной

суммы по инвестиции за данный период на основе постоянства периодических платежей и постоянства процентной ставки.

Синтаксис ОСПЛТ (ставка; период; кпер; пс; [бс]; [тип])

*Задание:* На основе информации коммерческих банков об условиях кредитования составить графики погашения долга различными способами. Построить гистограммы, отражающие процентные платы по кредитам. Из ряда различных кредитов (не менее трех) выбрать наиболее привлекательный для заемщика. Выбор аргументировать.

#### *Выполнение работы:*

1. Выберите как минимум три коммерческих банка;

2. Соберите информацию об условиях кредитования в этих банках и величине процентных ставок;

3. Создайте документ Microsoft Excel, в котором в виде таблицы отразите условия кредитования в выбранных банках. Таблица должна выглядеть следующим образом (см. таблицу 1).

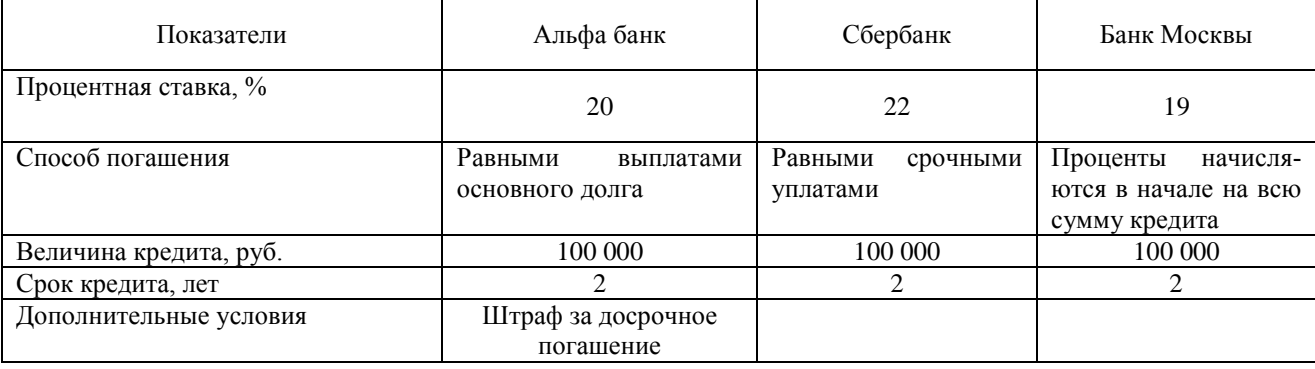

#### Таблица 1 – Условия кредитования

Обратите внимание, что величина кредита и срок, на который он выдан, для всех банков должны быть одинаковы. Это позволит адекватно оценить привлекательность условий кредитования в различных банках.

4. Составьте план погашения долга по каждому банку. План или график должны выглядеть следующим образом (см. таблицу 2).

Таблица 2 – Примерный план погашения кредита, составленный по данным Альфа банка

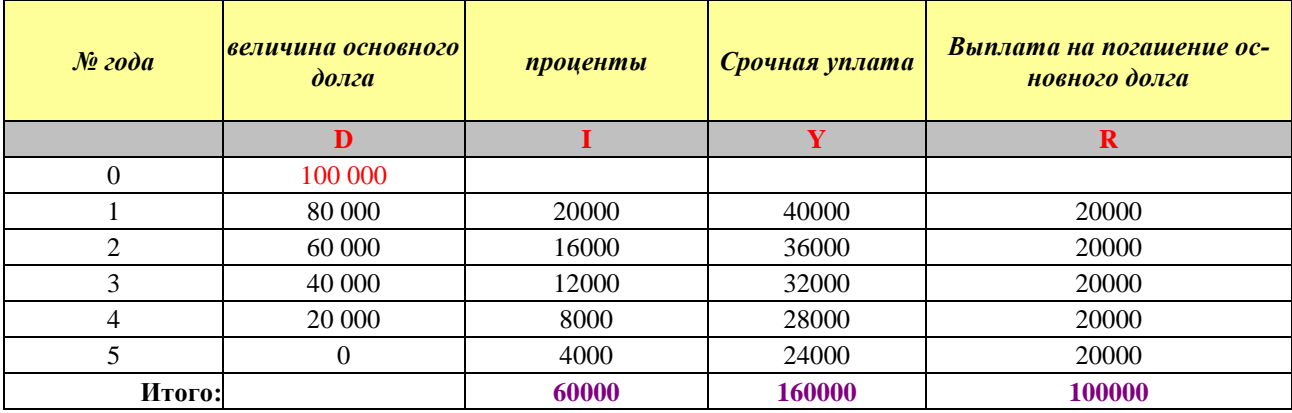

Для составления графиков по возможности используйте финансовые функции ПЛТ,

### ПРПЛТ, ОСПЛТ.

5. Сравните величину процентных выплат по трем кредитам. Постройте гистограммы. Определите наиболее выгодный для заемщика. Делая выводы, не забывайте про дополнительные условия кредитования.

#### *Контрольные вопросы:*

1. Какими способами может погашаться кредит?

2. Что такое аннуитет?

3. Что такое график погашения долга?

4. Какими методами можно гасить долг, используя аннуитет?

5. Как рассчитываются срочные уплаты, выплаты на погашение основного долга, проценты за пользование кредитом?

6. Опишите финансовые функции ПЛТ, ПРПЛТ, ОСПЛТ.

#### Рекомендуемые источники информации:

10. Александровская, Ю.П. Математические методы финансового анализа / Ю.П. Александровская ; Министерство образования и науки РФ, Казанский национальный исследовательский технологический университет. – Казань : КНИТУ, 2017. – 128 с. : схем., табл., ил. – Режим доступа: по подписке. – URL: <http://biblioclub.ru/index.php?page=book&id=500439> (дата обращения: 14.11.2019). – Библиогр. в кн. – ISBN 978-5-7882-2145-8. – Текст : электронный.

11. Гарнаев А.Ю. Excel, VBA, Internet в экономике и финансах. – Спб.: БХВ-Петербург, 2003. – 816 с.: ил.

12. Герасимов, А.Н. Статистика финансов / А.Н. Герасимов, Е.И. Громов, Ю.С. Скрипниченко ; Федеральное государственное бюджетное образовательное учреждение высшего профессионального образования Ставропольский государственный аграрный университет. – Ставрополь : Ставропольский государственный аграрный университет, 2016. – 96 с. : ил. – Режим доступа: по подписке. – URL: <http://biblioclub.ru/index.php?page=book&id=484980> (дата обращения: 14.11.2019). – Библиогр. в кн. – Текст : электронный.

13. Мелкумов Я.С. Финансовые вычисления. Теория и практика: Учебно-справочное пособие. – М.: ИНФРА-М, 2002. – 383с.

14. Саблина Е.А. Статистика финансов: учебное пособие / Е.А. Саблина. – М.: Издательство «Экзамен», 2006. – 253, [3] с. (Серия «Практикум).

15. Социально-экономическая статистика : [16+] / ред. В.В. Ковалев, Т.О. Дюкина ; Санкт-Петербургский государственный университет. – Санкт-Петербург : Издательство Санкт-Петербургского Государственного Университета, 2014. – 328 с. : схем., табл. – Режим доступа: по подписке. – URL: <http://biblioclub.ru/index.php?page=book&id=458377> (дата обращения: 14.11.2019). – Библиогр. в кн. – ISBN 978-5-288-05536-2. – Текст : электронный.

16. Стрельникова, Н.М. Статистика финансов / Н.М. Стрельникова, Н.В. Скобелева ; Поволжский государственный технологический университет. – Йошкар-Ола : ПГТУ, 2017. – 80 с. : ил. – Режим доступа: по подписке. – URL: <http://biblioclub.ru/index.php?page=book&id=476513> (дата обращения: 14.11.2019). – Библиогр. в кн. – ISBN 978-5-8158-1862-0. – Текст : электронный.

17. Финансово-экономическая статистика / Т.Г. Гурнович, Л.В. Агаркова, А.Н. Герасимов, Е.И. Громов ; Федеральное государственное бюджетное образовательное учреждение высшего профессионального образования Ставропольский государственный аграрный университет. – Ставрополь : Ставропольский государственный аграрный университет, 2016. – 232 с. : ил. – Режим доступа: по подписке. – URL: <http://biblioclub.ru/index.php?page=book&id=484977> (дата обращения: 14.11.2019). – Библиогр.: с. 199-200. – Текст : электронный.

18. Четыркин Е.М. Финансовая математика: Учебник. – 6-е изд., испр. – М.: Дело, 2006.- 400 с.

#### *Лабораторная работа №3*

### **Тема: «Анализ динамики обменного курса рубля»**

*Цель работы:* Используя средства Microsoft Excel и статистические показатели, научиться оценивать динамику реального курса рубля.

## *Теоретическое введение:*

*Валютный курс* (прямой, прямая котировка) – цена иностранной валюты, выраженная в национальных денежных единицах.

Например, 1 доллар = 30 руб.

Прямой курс считается общепризнанным в большинстве стран, включая Россию. В нашей стране устанавливается курс доллара и евро, а не рубля.

В свою очередь, курс рубля является обратной величиной курса котируемой по отношению к нему валюты, например, доллара. Так, если известен среднемесячный номинальный курс доллара США, среднемесячный номинальный курс рубля к доллару США будет определяться по формуле:

$$
K_{cp\text{ .sec.}}^{nom\cdots}(py6\pi a) = \frac{1}{K_{cp\text{ .sec.}}^{nom}(00\pi aqa)}
$$
(1)

где  $K_{cn,w}^{\text{HOM}}$  $K^{\scriptscriptstyle\mu\sigma\scriptscriptstyle M\scriptscriptstyle L\scriptscriptstyle C}_{\scriptscriptstyle\sigma\scriptscriptstyle D\scriptscriptstyle J\scriptscriptstyle M\scriptscriptstyle C\scriptscriptstyle C}$ . - среднемесячный номинальный курс валюты (доллара в данном примере).

Курс, не учитывающий изменение потребительских цен, называется номинальным. И, наоборот, валютный курс, учитывающий динамику потребительских цен, называется реальным.

*Котировка* – установление валютного курса (в результате торгов или государственными органами)

*Обратный курс* – цена национальной валюты в иностранных денежных единицах. Используется в некоторых странах, например в Англии.

Например, 1 рубль =  $1/32$  доллара = 0,03125.

*Кросс-курс* – курс одной валюты по отношению к другой, выраженный через третью валюту. Например, рубль к евро через доллар:

$$
\frac{py\delta\pi b}{e\epsilon\phi} = \frac{py\delta\pi b}{\delta\omega\pi a\phi} \cdot \frac{\delta\omega\pi a\phi}{e\epsilon\phi\phi} \tag{2}
$$

#### *Функции валютного курса:*

1) осуществление взаимного обмена валютами при торговле товарами и услугами, при движении капиталов и кредитов;

2) сравнение цен мировых и национальных рынков с стоимостных показателей разных стран (ВНП, ННД на душу населения и т.д.);

3) периодическая переоценка счетов банков, фирм в иностранной валюте;

4) использование спекулянтами для получения прибыли в валютных операциях.

*Волатильность (volatility) валютного курса* – изменчивость (колеблемость) валютного курса.

Сильная изменчивость и постоянное ослабление валютного курса свидетельствуют о неустойчивой или слаборазвитой экономике.

Способы изменения валютного курса:

1) рыночный (в результате торгов на валютной бирже и внебиржевом рынке, осуществления конверсионных операций в банках):

÷ рыночное повышение (appreciation);

÷ рыночное понижение (depreciation).

2) нерыночный (официально государственными органами):

÷ официальное повышение - *ревальвация* (revaluation);

ш. официальное понижение – *девальвация* (devaluation).

Ревальвация и девальвация чаще всего применяются при фиксированном валютном курсе.

К девальвации чаще всего прибегают в двух случаях:

1) при устойчивом и существенном пассивном платежном балансе;

2) для усиления конкурентных позиций страны.

Девальвация также может применяться для стимулирования экспорта и ограничения импорта. Однако такие меры могут рассматриваться международным органами как методы «нечестной конкуренции».

Рыночных курсов у каждой валюты множество, т.к. торги идут в разных местах, в том числе и за пределами страны. Каждый коммерческий банк устанавливает свои курсы – курс продажи (offer rate) и курс покупки (bid rate).

Оценить динамику реального курса рубля можно, рассчитав индекс номинального обменного курса рубля и индекс реального обменного курса рубля.

Индекс среднемесячного номинального обменного курса рубля к доллару США представляет собой отношение среднемесячного номинального курса рубля к доллару США в текущем месяце (*t*) к среднемесячному номинальному курсу в предыдущем месяце (*t*-1):

$$
I_{K_n} = \frac{K_t^n}{K_{t-1}^n}
$$
 (3)

где  $K_t^{\mu}$ ,  $K_{t-1}^{\mu}$  - номинальные курсы валюты (например, рубля) в текущем и предыдущем периодах соответственно.

Значение индекса (3) меньше единицы указывает на снижение курса, больше единицы на повышение.

Индекс среднемесячного реального курса рубля к доллару США рассчитывается следующим образом:

$$
I_{K_p} = \frac{M\Pi I_{p} \cdot I_{K_n}}{M\Pi I_{CHIA}} \tag{4}
$$

где *ИПЦ<sup>Р</sup>* - индекс потребительских цен России

*ИПЦСША* - индекс потребительских цен США.

*Задание:* Используя информацию о номинальном курсе рубля и ИПЦ России и США за период (например, 1 полугодие 2010г.), рассчитайте в Excel индекс реального курса рубля к доллару США и постройте гистограмму, отражающую его динамику.

# *Выполнение работы:*

1. Соберите информацию о номинальном курсе доллара, ИПЦ России, ИПЦ США за период (например, 1 полугодие 201\_ г.)

2. Представьте собранные данные в таблице Excel (см. таблицу 1).

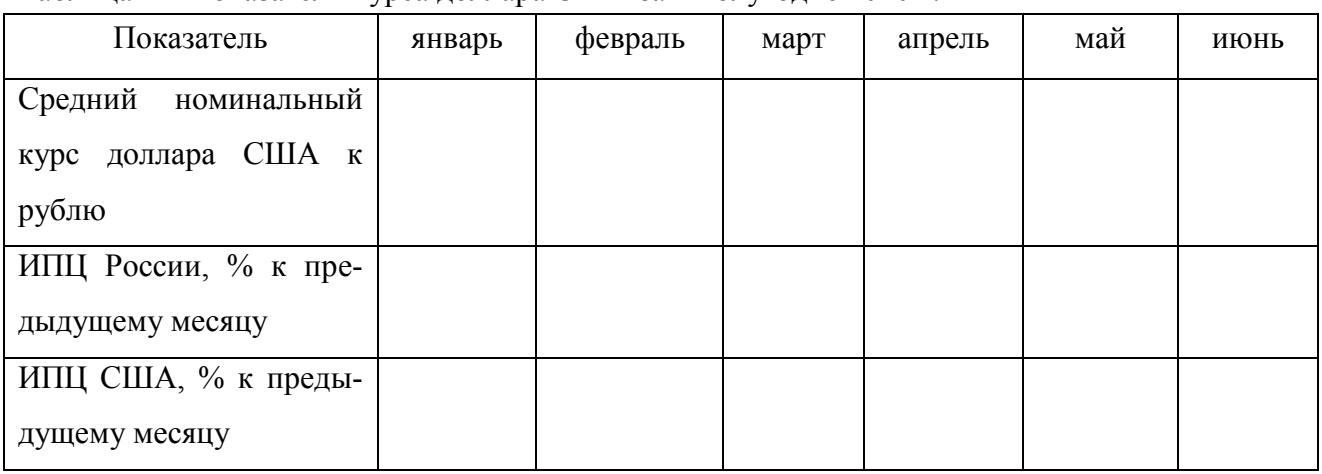

Таблица 1 – Показатели курса доллара США за 1 полугодие 2010 г.

3. При помощи формул (3) и (4) рассчитайте индекс номинального курса рубля к доллару США и индекс реального курса рубля к доллару США.

Результаты расчетов представьте в таблице (см. таблицу 2).

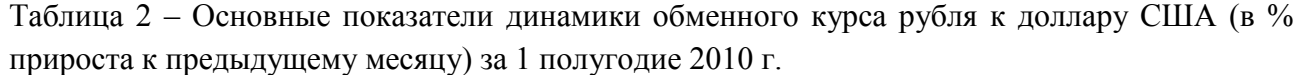

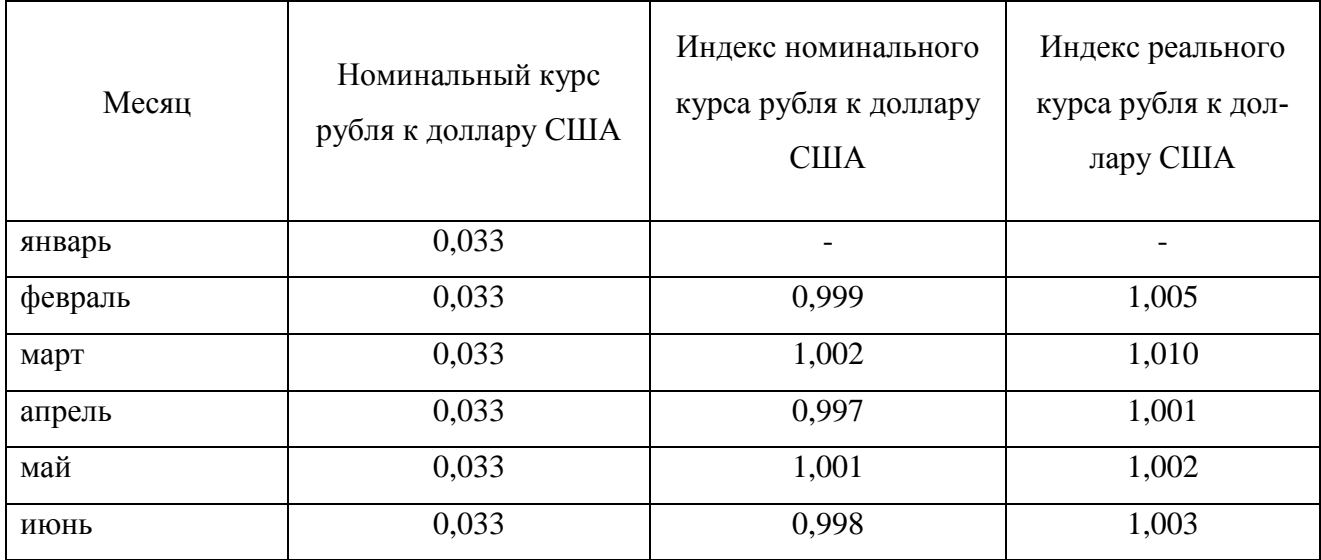

4. Отразите гистограммой динамику реального обменного курса рубля к доллару США. Добавьте линию тренда (см. рисунок 1).

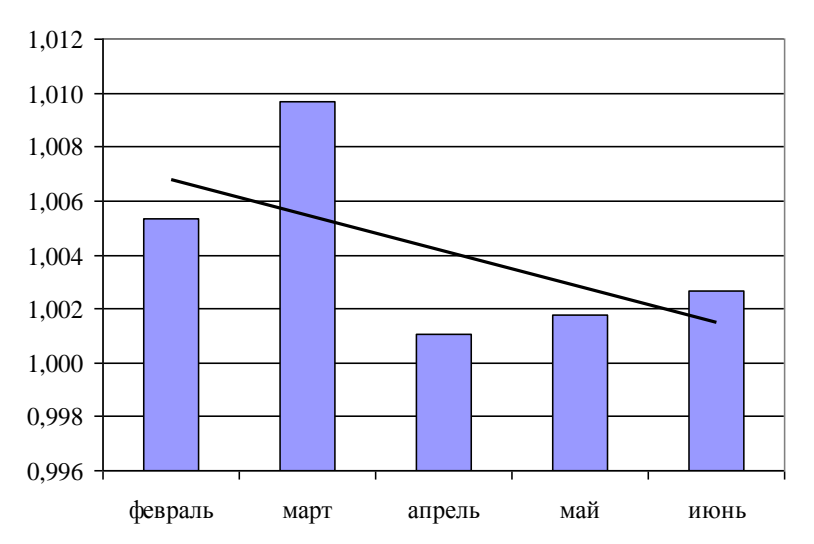

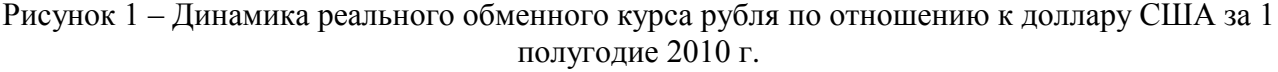

5. Сделайте обоснованные выводы о динамике курса рубля.

#### *Контрольные вопросы:*

1. Поясните понятие курса рубля

2. В чем различие реальных и номинальных курсов валюты?

3. Как рассчитать курс рубля?

4. Как рассчитать индекс номинального (реального) курса рубля к доллару США? Какова интерпретация полученного результата?

5. По каким показателям судят о динамике курса рубля, о его усилении или ослаблении?

## Рекомендуемые источники информации:

19. Александровская, Ю.П. Математические методы финансового анализа Ю.П. Александровская ; Министерство образования и науки РФ, Казанский национальный исследовательский технологический университет. – Казань : КНИТУ, 2017. – 128 с. : схем., табл., ил. – Режим доступа: по подписке. – URL: <http://biblioclub.ru/index.php?page=book&id=500439> (дата обращения: 14.11.2019). – Библиогр. в кн. – ISBN 978-5-7882-2145-8. – Текст : электронный.

20. Гарнаев А.Ю. Excel, VBA, Internet в экономике и финансах. – Спб.: БХВ-Петербург, 2003. – 816 с.: ил.

21. Герасимов, А.Н. Статистика финансов / А.Н. Герасимов, Е.И. Громов, Ю.С. Скрипниченко ; Федеральное государственное бюджетное образовательное учреждение высшего профессионального образования Ставропольский государственный аграрный университет. – Ставрополь : Ставропольский государственный аграрный университет, 2016. – 96 с. : ил. – Режим доступа: по подписке. – URL: <http://biblioclub.ru/index.php?page=book&id=484980> (дата обращения: 14.11.2019). – Библиогр. в кн. – Текст : электронный.

22. Саблина Е.А. Статистика финансов: учебное пособие / Е.А. Саблина. – М.: Издательство «Экзамен», 2006. – 253, [3] с. (Серия «Практикум).

23. Социально-экономическая статистика : [16+] / ред. В.В. Ковалев, Т.О. Дюкина ; Санкт-Петербургский государственный университет. – Санкт-Петербург : Издательство Санкт-Петербургского Государственного Университета, 2014. – 328 с. : схем., табл. – Режим доступа: по подписке. – URL: <http://biblioclub.ru/index.php?page=book&id=458377> (дата обращения: 14.11.2019). – Библиогр. в кн. – ISBN 978-5-288-05536-2. – Текст : электронный.

24. Стрельникова, Н.М. Статистика финансов / Н.М. Стрельникова, Н.В. Скобелева ; Поволжский государственный технологический университет. – Йошкар-Ола : ПГТУ, 2017. – 80 с. : ил. – Режим доступа: по подписке. – URL: <http://biblioclub.ru/index.php?page=book&id=476513> (дата обращения: 14.11.2019). – Библиогр. в кн. – ISBN 978-5-8158-1862-0. – Текст : электронный.

25. Финансово-экономическая статистика / Т.Г. Гурнович, Л.В. Агаркова, А.Н. Герасимов, Е.И. Громов ; Федеральное государственное бюджетное образовательное учреждение высшего профессионального образования Ставропольский государственный аграрный университет. – Ставрополь : Ставропольский государственный аграрный университет, 2016. – 232 с. : ил. – Режим доступа: по подписке. – URL: <http://biblioclub.ru/index.php?page=book&id=484977> (дата обращения: 14.11.2019). – Библиогр.: с. 199-200. – Текст : электронный.

# ИЗМАЙЛОВА АННА СЕРГЕЕВНА

# **Лабораторный практикум по дисциплине «Финансовая математика»**

Для студентов направления подготовки **38.03.01 Экономика** заочной формы обучения

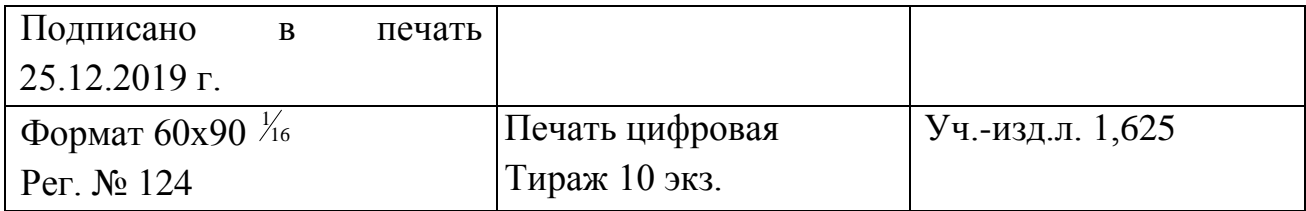

Национальный исследовательский технологический университет «МИСиС» Новотроицкий филиал 462359, Оренбургская обл., г. Новотроицк, ул. Фрунзе, 8. Е-mail: [nf@misis.ru](mailto:nfmisis@yandex.ru) Контактный тел. 8 (3537) 679729.